# *IT Trends*

# *UNIT-V*

# Artificial Intelligence and Expert system-

- Concepts of AI
- Application of AI
- Concepts of Expert Systems
- Merits and Demerits of Expert system
- Application of Expert system
- Cloud computing-Introduction, types, application
- Cloud Computing services
	- o Google drive
	- o Google Doc,
	- o Google form

# **आर्टिफीसियल इंटेसलजेंिी क्या हैं?**

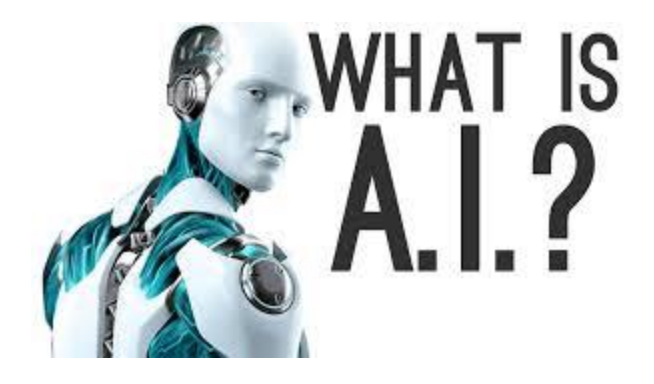

आर्टिफीसियल इंटेलिजेंसी क्या हैं ? (What is Artificial Intelligence)

जब हम किसी कप्यूटर को इस तरह तैयार करते हैं की वह मनुष्य की बुधिमत्ता की तरह कार्य कर सके उसे आर्टिफिशियल इंटेलीजेंसी कहते हैं अर्थात् जब हम किसी मशीन में इस तरह के प्रोग्राम सेट करते हैं कि वह एक मनुष्य की भाती कार्य कर सके उसे आर्टिफिशियल इंटेलीजेंसी कहाँ जाता हैं |

AI को समझने के लिए इन 6 शब्दों को समझना आवश्यक हैं –

- 1. Visual Perception
- 2. Speech Recognition
- 3. Decision making
- 4. Language Translation
- 5. Knowledge
- 6. Reasoning Ability
- 7. जॉन मैकार्थी के आर्टिफिशियल इंटेलिजेंस के पिता के अनुसार, यह ''बुद्धिमान मशीनों, विशेष रूप से बुद्धिमान कंप्यूटर प्रोग्राम बनाने का विज्ञान और इंजीनियरिंग" है।
- 8. आर्टिफिशियल इंटेलिजेंस कंप्यूटर बनाने का एक तरीका है, एक कंप्यूटर-नियंत्रित रोबोट, या एक सॉफ्टवेयर बुद्धिमानी से सोचता है,ठीक उसी तरह जिस तरह बुद्धिमान व्यक्ति सोचते हैं। एआई का अध्ययन इस बात से किया जाता है कि मानव मस्तिष्क कैसे सोचता है,और मनुष्य कैसे किसी समस्या को हल करने की कोशिश करते हुए सीखते है, निर्णय लेते हैं और काम करते हैं,और फिर बुद्धिमान सॉफ्टवेयर और सिस्टम विकसित करने के आधार पर इस अध्ययन के परिणामों का उपयोग करते हैं।
- 9. आर्टिफीसियल इंटेलीजेंसी का लक्ष्य
- 10.**एक्सपर्ट सिस्टम बनाने के लिए** वे सिस्टम जो बुद्धिमान व्यवहार प्रदर्शित करते हैं, सीखते हैं, प्रदर्शित करते हैं, समझाते हैं और अपने उपयोगकर्ताओं को सलाह देते हैं।
- 11.**मशीनों मेंमानव ब ु द्धि को लाग ू करनेके सलए** ऐिे सितटम बनाना जो इंिानों िी तरह िमझें, सोचें, सीखें और व्यवहार करें।

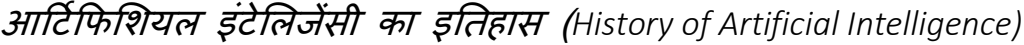

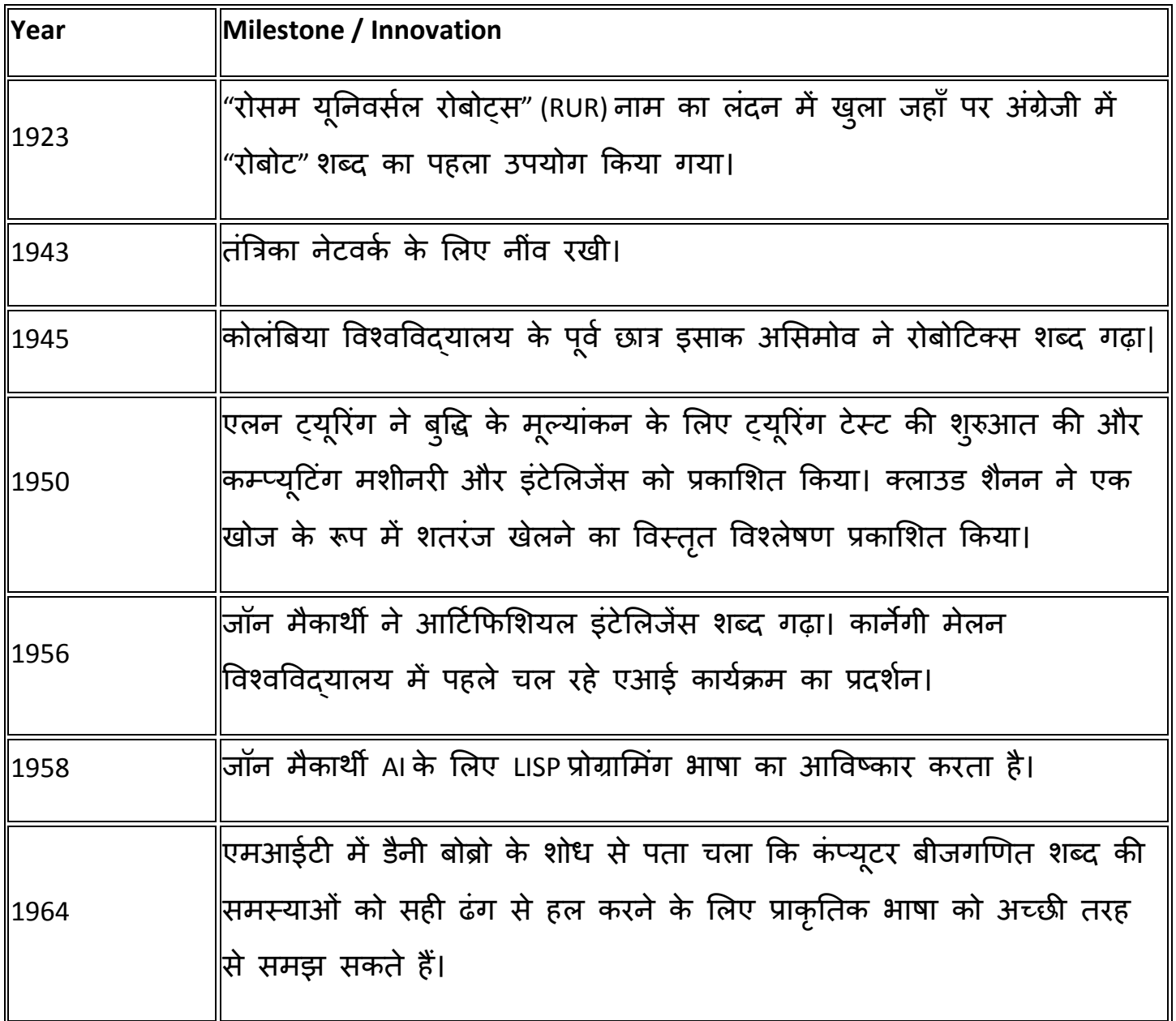

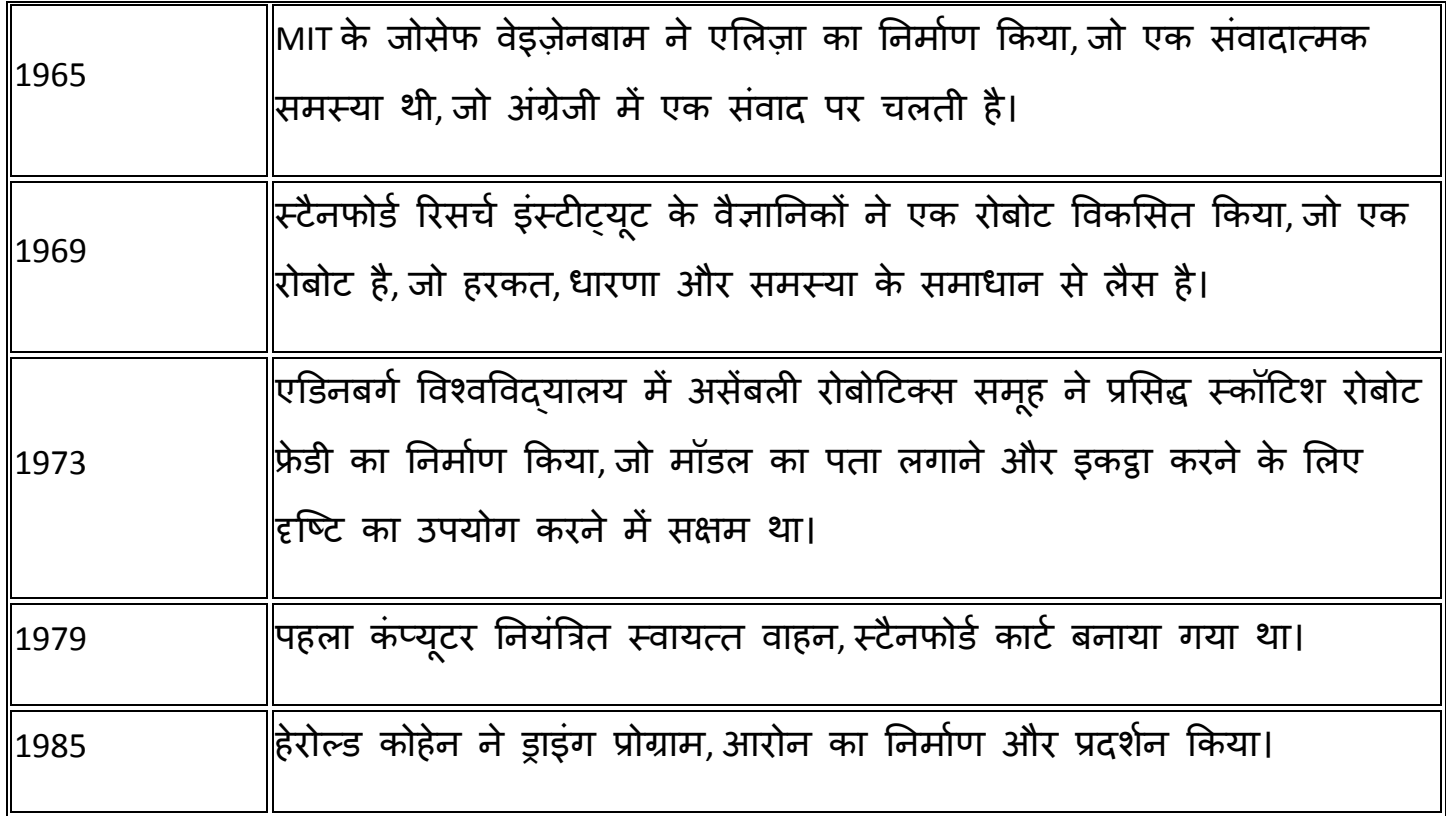

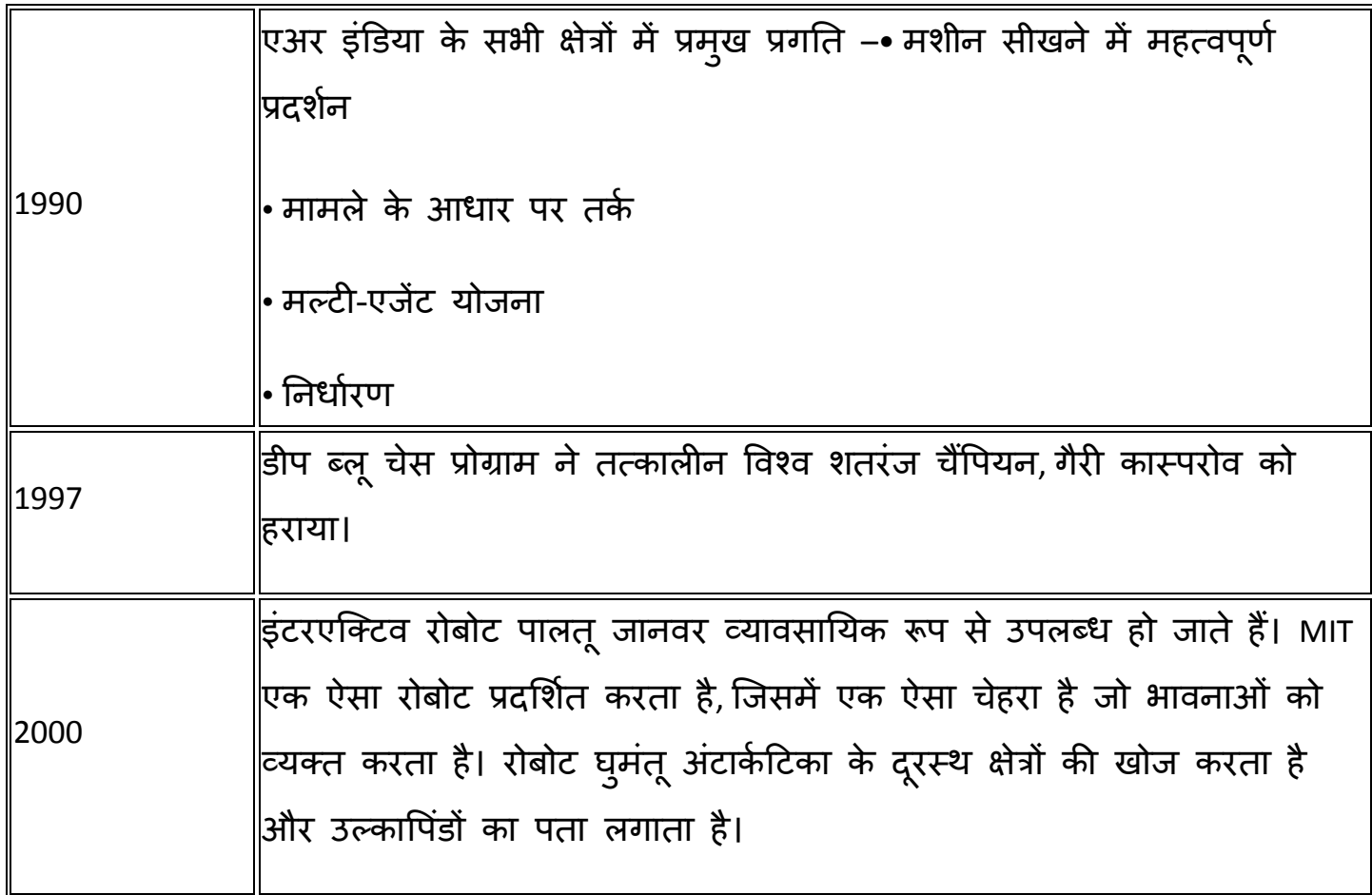

- 1. Expert System
- 2. Game Playing
- 3. Speech Recognition
- 4. Natural Language
- 5. Computer Vision
- 6. Neural Network
- 7. Robotics
- 8. Finance
- 9. Computer Science
- 10.Weather Forecasting.
- 11.Aviation

#### **आर्टिफफसशयल इंटेसलजेंि के अनुप्रयोग (**Applications of Artificial Intelligence)

आज, उपभोक्ता और व्यावसायिक स्थानों में कृत्रिम बुद्धिमत्ता के कई अनुप्रयोग हैं, Apple के सिरी से Google के DeepMind तक। आज के समय में आर्टिफीसियल इंटेलिजेंसी का प्रयोग हर क्षेत्र में हो रहा है क्योंकि यह विभिन्न उद्योगों, जैसे कि मनोरंजन, शिक्षा, स्वास्थ्य, वाणिज्य, परिवहन और उपयोगिताओं में बेहद कठिन मुद्दों को हल करने में मदद कर सकता है। AIअनुप्रयोगों को पांच श्रीणेयों में बांटा जा सकता है:

**तर्क (Reasoning):** तार्किक कटौती के माध्यम से समस्याओं को हल करने की क्षमता। जैसे वित्तीय परिसंपत्ति प्रबंधन, कानूनी मूल्यांकन, वित्तीय अनुप्रयोग प्रसंस्करण, स्वायत्त हथियार । प्रणाली, खेल

**ज्ञान (Knowledge):** दुनिया के बारे में ज्ञान प्रस्तुत करने की क्षमता। जैसे वित्तीय बाजार व्यापार, खरीद भविष्यवाणी, धोखाधड़ी की रोकथाम, दवा निर्माण, चिकित्सा निदान, मीडिया की सिफारिश

**नियोजन (Planning):** लक्ष्य निर्धारित करने और प्राप्त करने की क्षमता। जैसे इन्वेंट्री प्रबंधन, मांग पूर्वानुमान, भविष्य कहनेवाला रखरखाव, भौतिक और डिजिटल नेटवर्क अनुकूलन, नेविगेशन, शेड्यूलिंग, लॉजिस्टिक्स

**संचार (Communication):** बोली जाने वाली और लिखित भाषा को समझने की क्षमता। जैसे बोली जाने वाली और लिखित भाषाओं का वास्तविक समय अनुवाद, वास्तविक समय प्रतिलेखन, बुद्धिमान सहायकों, आवाज नियंत्रण

**धारणा (P**erception): साउंड, इमेज के माध्यम से दुनिया के बारे में चीजों को अनुमान लगाने की क्षमता। जैसे चिकित्सा निदान, स्वायत्त वाहन, निगरानी

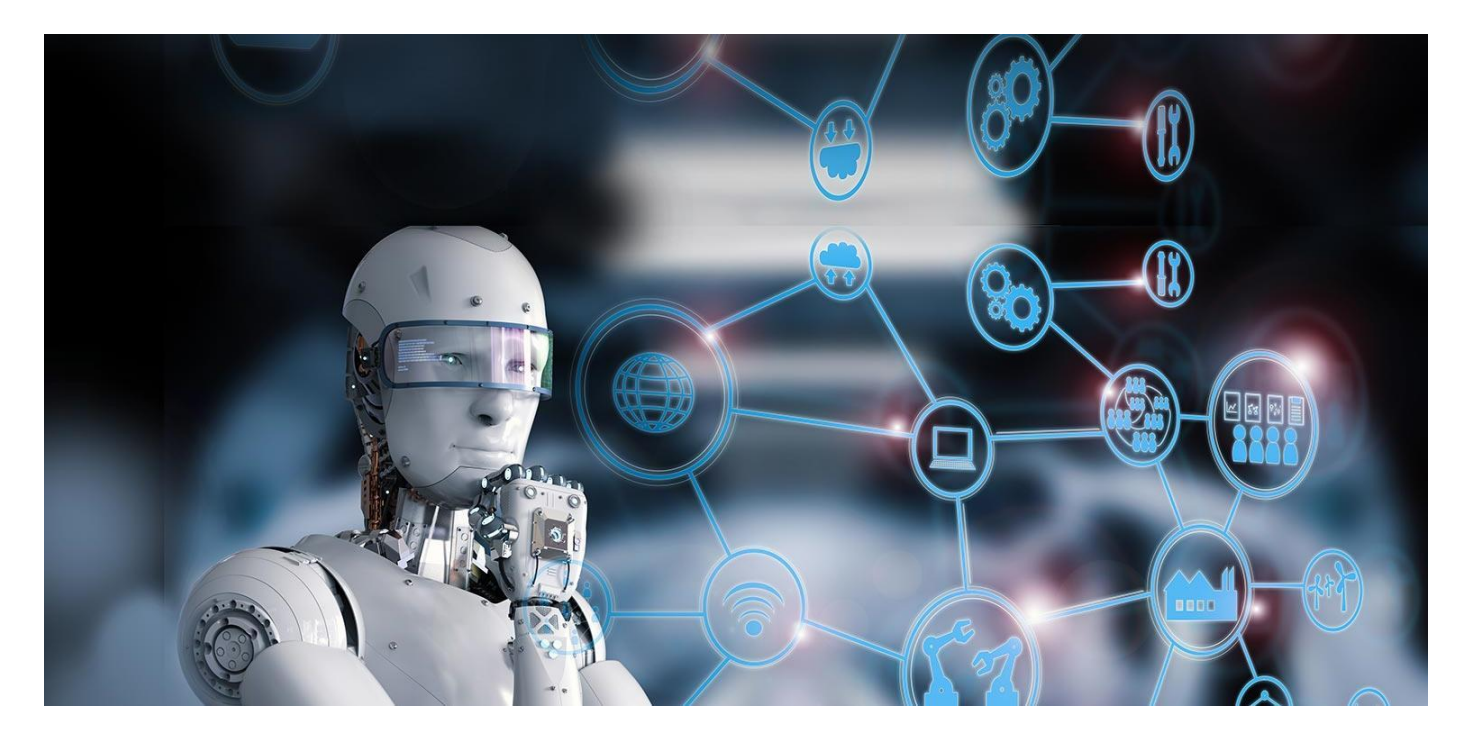

तवात्य देखभाल (*Healthcare)*

एआई और एमएल तकनीक स्वास्थ्य सेवा उद्योग में विशेष रूप से उपयोगी रही है क्योंकि यह मानव विश्लेषकों की तुलना में एल्गोरिदम को तेजी से प्रशिक्षित करने और सक्षम बनाने के लिए बड़ी मात्रा में डेटा उत्पन्न करता है।

- मेडिसीन ने एक एल्गोरिथ्म विकसित किया जो मधुमेह के रोगियों में 8 चर का पता लगाता । है ताकि यह निर्धारित किया जा सके कि अस्पताल में भर्ती होने की आवश्यकता है या नहीं।
- बिलेस्क्रिनि (Billiscreen) नाम का एक ऐप स्माटेफोन कैमरा, एमएल टूल्स और कप्यूटर विज़न एल्गोरिदम का उपयोग किसी व्यक्ति की आंख के श्वेतपटल (सफेद हिस्से) में बिलीरुबिन के बढ़े हुए स्तर का पता लगाने के लिए करता है, जिसका उपयोग लोगों को अग्नाशय के कैंसर के लिए स्क्रीन करने के लिए किया जाता है। इस कैंसर का कोई लक्षण नहीं है, इसलिए इसमें सभी कैंसर के सबसे खराब लक्षणों में से एक है।
- बायोफार्मा कंपनी, NuMedii ने आर्टिफिशियल इंटेलिजेंस फॉर डग डिस्कवरी (AIDD) नामक एक प्लेटफॉर्म विकसित किया है, जो सिस्टम स्तर पर बीमारियों और दवाओं के बीच लिंक का पता लगाने के लिए बड़े डेटा और AI का उपयोग करता है।
- GNS हेल्थकेयर रोगियों को उनके लिए सबसे प्रभावी उपचार के साथ मिलान करने के लिए एमएल एल्गोरिदम का उपयोग करता है।

#### गेसम ंग (*Gaming) –*

एआई रणनीतिक गेम जैसे शतरंज, पोकर, टिक-टैक-टो आदि में महत्वपूर्ण भूमिका निभाता है, जहां मशीन बड़ी संख्या में संभावित पदों के बारे में सोच सकती है।

प्राि ृ नति भाषा प्रिंतिरर् (*Natural Language Processing)*

यह कप्यूटर के साथ बातचीत करना सभव है जो मानव द्वारा बोली जाने वाली प्राकृतिक भाषा को िमझता है।

पविेषज्ञ प्रर्ाली (*Expert Systems)*

कुछ अनुप्रयोग हैं जो मशीन, सॉफ्टवेयर और विशेष जानकारी को तर्क और सलाह प्रदान करने के लिए एकीकृत करते हैं। वे उपयोगकतोओं को स्पष्टीकरण और सलाह प्रदान करते हैं।

पवजन सितटम (*Vision Systems)*

ये सिस्टम कंप्यूटर पर विजुअल इनपुट को समझते हैं, उसकी व्याख्या करते हैं और उसे समझते हैं। उदाहरण के लिए,

- एक जासूसी हवाई जहाज तस्वीरे लेता है, जो स्थानिक जानकारी या क्षेत्रों के नक्शे का पता लगाने के लिए उपयोग किया जाता है।
- रोगी का निदान करने के लिए डॉक्टर नैदानिक विशेषज्ञ प्रणाली (clinical expert system) का उपयोग करते हैं।
- पुलिस कप्यूटर सॉफ्टवेयर का उपयोग करती है जो फॉरेंसिक कलाकार द्वारा बनाए गए संग्रहीत चित्र के साथ अपराधी के चेहरे को पहचान सकती है।

वाि् िहचान (*Speech Recognition)*

कुछ बुद्धिमान प्रणालियां भाषा को वाक्यों और उनके अर्थों के सदभें में सुनने और समझने में सक्षम हैं जबकि एक मानव इससे बात करता है। यह विभिन्न लहजे, गंदे शब्द, बैकग्राउंड में शोर, ठंड के कारण मानव के शोर में बदलाव आदि को संभाल सकता है।

हैंडराइटिंग रिकॉग्निशन सॉफ्टवेयर एक पेन दवारा या एक स्टाइलस दवारा स्क्रीन पर कागज पर लिखे गए टेक्स्ट को पढ़ता है। यह अक्षरों के आकार को पहचान सकता है और इसे संपादन योग्य पाठ में बदल सकता है।

### ब ु पिमान रोबोट (*Intelligent Robots )-*

रोबोट मानव द्वारा दिए गए कार्यों को करने में सक्षम हैं। उनके पास वास्तविक दुनिया से प्रकाश, गर्मी, तापमान, गति, ध्वनि, टक्कर और दबाव जैसे भौतिक डेटा का पता लगाने के लिए सेंसर हैं। बुद्धिमत्ता का प्रदर्शन करने के लिए उनके पास कुशल प्रोसेसर, कई सेंसर और विशाल मेमोरी है। इसके अलावा, वे अपनी गर्लातेयों से सीखने में सक्षम हैं और वे नए वातावरण के लिए अनुकूल हो ििते हैं।

### िेलफ ड्राइपव ंग िार (*Self-Driving Cars)*

क्या आपने कभी ऐसी कारों के बारे में सुना है जो बिना ड्राइवर के चलती हैं, जो केवल कृत्रिम बुद्धिमत्ता प्रौद्योगिकियों और स्वचालित सीखने द्वारा निर्दैशित हैं? टेस्ला (Tesla) एक स्व-ड्राइविंग वाहन लॉन्च करने वाले पहले मोटर वाहन ब्रांडों में से एक था, और ऑडी, कैडिलैक और वोल्वो पहले से ही अपने स्वयं के मॉडल विकसित कर रहे हैं।

# एि िु िरहु मन डॉक्टर (*A Superhuman Doctor)*

AI न केवल पारिस्थितिकी तंत्र के कुछ क्षेत्रों को बचाने में सक्षम है, बल्कि यह मानव जीवन को भी बचा सकता है| एआई और गहन शिक्षा के माध्यम से, डॉक्टर कैंसर का त्रंत निदान कर सकते हैं, एक्स-रे के साथ फेफडे के कैंसर के संभावित संकेतों का निदान करने के लिए चीनी स्टार्टअप इन्फ़विज़न डीप लर्निंग एंड इमेज रिकॉर्ग्निशन टेक्नोलॉजी (जैसे फ़ेसबुक पहचानने के लिए चेहरे) का उपयोग करता है) का उपयोग कर रहा है।

#### अन्य ग्रहों िर जीवन*? (Life On Other Planets?)*

नासा पहले से ही अन्य ग्रहों पर जीवन की तलाश के लिए एआई का उपयोग कर रहा है, जो "मंगल 2020" के लिए महत्वपूर्ण होगा, मिशन जहां लाल ग्रह को और अधिक अच्छी तरह से पता लगाया जाएगा। वे उपकरण जो वे भेजते हैं, जिन्हें रोवर्स के रूप में जाना जाता है, वे अधिक विस्तार से मंगल ग्रह के इलाके का पता लगाने में सक्षम होंगे और जीवन की संभावना को निर्धारित करने के लिए ग्रह के तत्वों के गुणों को प्रकट करेंगे।

एि गैर-मानव भाषा (*A Non-Human Language)*

फेसबुक ने हाल ही में अपने चैटबॉट्स को समझाने और आपस में बातचीत (चैटबॉट से चैटबॉट) सिखाने के लिए मशीन लर्निंग का इस्तेमाल शुरू किया है।

डाटा िी िुरक्षा (*Data security)*

डिजिटल दुनिया में कदम रखने के साथ साइबर हमले बढ़ते जा रहे हैं। खुद एआई कार्यक्रमों के बारे में भी चिंताएं हैं जो सिस्टम के खिलाफ हैं।

Automatic exploit generation (AEG) एक बॉट है जो यह निर्धारित कर सकती है कि एक सॉफ्टवेयर बग, जो सुरक्षा समस्याओं का कारण हो सकता है, शोषक है। यदि एक भेद्यता पाई जाती है, तो बॉट स्वचालित रूप से इसे सुरक्षित करता है। एईजी सिस्टम स्वचालित हस्ताक्षर पीढ़ी के एल्गोरिदम को विकसित करने में मदद करता है जो साइबर हमले की सभावना का अनुमान लगा सकता है।

PatternEx और MIT के कंप्यूटर साइंस एंड आर्टिफिशियल इंटेलिजेंस लेबोरेटरी (CSAIL)ने AI2 नाम से एक AI प्लेटफॉर्म तैयार किया है जो मौजूदा सिस्टम से बेहतर साइबर अटैक का अनुमान लगाता है। प्लेटफॉर्म एक्टिव कॉन्टेक्चुअल मॉडलिंग का उपयोग करता है, एक मानव विश्लेषक और एआई सिस्टम के बीच एक निरंतर प्रतिक्रिया लूप, एक हमले का पता लगाने की दर प्रदान करने के लिए जो कि केवल 10 के कारक दवारा एमएल-समाधान से बेहतर है।

एक संस्थागत खुफिया कंपनी डीप इंस्टिंक्ट का कहना है कि मैलवेयर कोड हर पुनरावृत्ति में 2% - $10\%$  के बीच भिन्न होता है और यह कि इसका AI मॉडल विविधताओं को संभालने में सक्षम है और सटीक रूप से भविष्यवाणी करता है कि कौन सी फाइलें मैलवेयर हैं।

### **एक्िपटि सिस्टम क्या हैं? (What is Expert System?)**

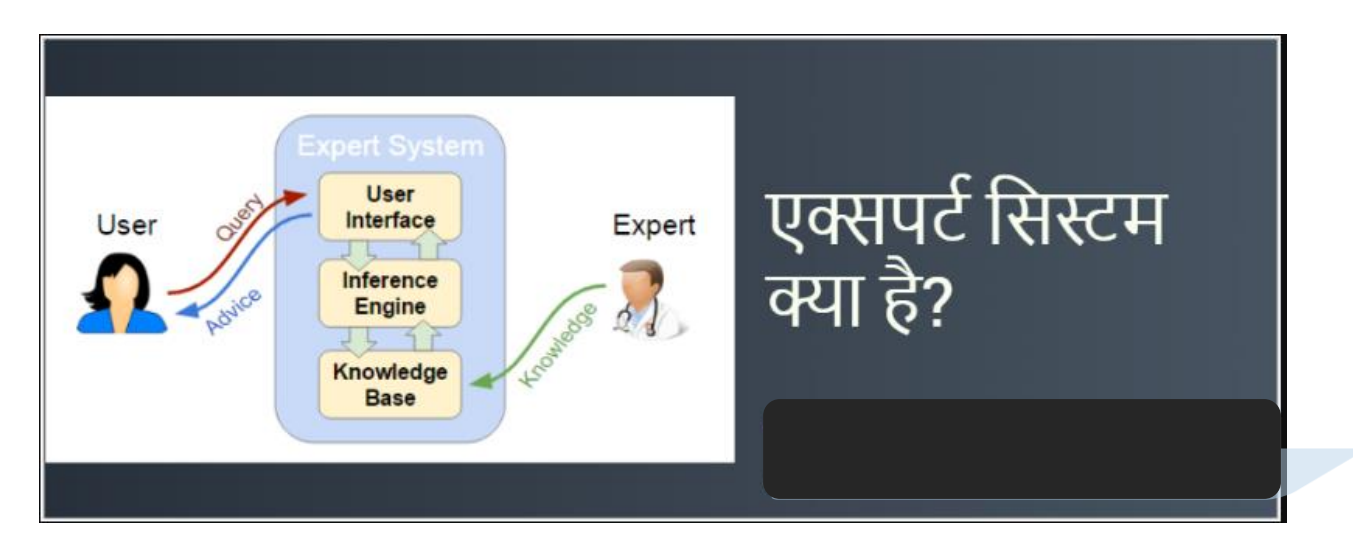

एक्सपोर्ट सिस्टम एक परस्पर संवादात्मक (interactive) और भरोसेमंद कंप्यूटर आधारित डिसीजन मेकिंग प्रणाली है जिसमें तथ्य (facts), तके (logic) और अनुमानों के आधार पर जटिल समस्याओं का समाधान किया जाता है, जिससे निर्णय लेने में आसानी होती है |इसमें उच्च स्तर की ह्यूमन इंटेलिजेंस (human intelligence) और विशेषज्ञता (expertise) का इस्तेमाल करके डिसीजन मेकिंग की जाती है |यह एक कंप्यूटर एप्लीकेशन है जो एक विशिष्ट डोमेन में जटिल समस्याओं को हल करता है |

एक्सपर्ट सिस्टम दवारा कई उन समस्याओं को हल किया जा सकता है जिनके लिए आमतौर पर मानव विशेषज्ञता की आवश्यकता होती है | एक्सपर्ट सिस्टम डोमेन नॉलेज को व्यक्त करने तथा तर्क वितर्क करने में सक्षम होता है | डोमेन नॉलेज से तात्पर्य किसी क्षेत्र विशेष में जानकारी होने से होता है |एक्सपर्ट सिस्टम को हम आर्टिफिशियल इंटेलिजेंस,डीप लर्निंग और मशीन लर्निंग का पूर्वज भी कह सकते हैं |

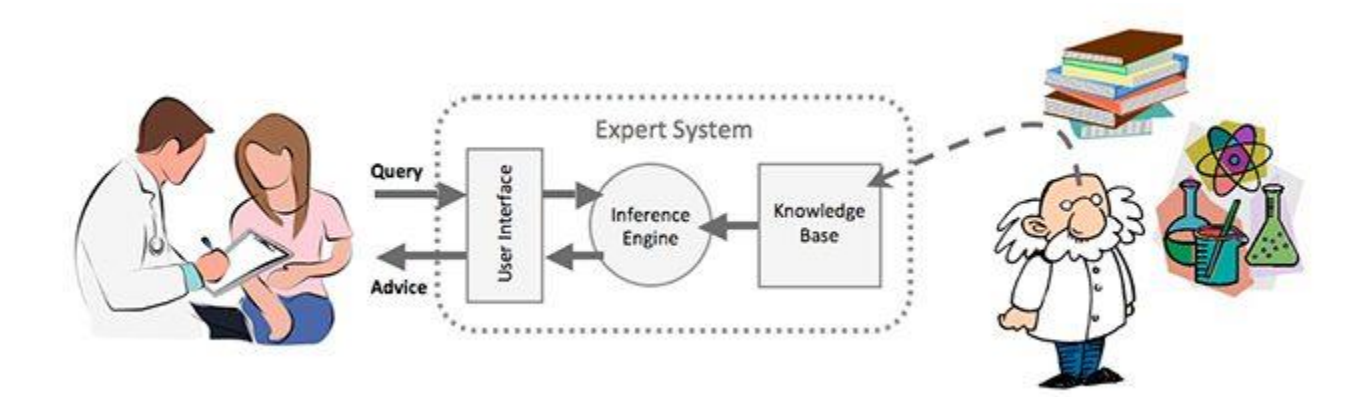

11 Vision Infotech

एक्ििटि सितटम िे उदाहरर् (*Examples of Expert Systems)*

एक्सपर्ट सिस्टम के उदाहरण निम्नलिखित हैं-

MYCIN- एक्सपर्ट सिस्टम के द्**वारा शरीर के उन जीवाणुओं की पहचान की जाती** है जिसके द्**वा**रा तीव्र इनफेक्शन की आशंका होती है |इसके अलावा यह मरीज के शरीर के वजन के अनुसार दवाइयों की मात्रा का भी सुझाव देता है |

DENDRAL– एक्सपर्ट सिस्टम का उपयोग आणविक संरचना (molecular structure) को समझने,अनुमान लगाने तथा केमिकल एनालिसिस के लिए भी किया जाता है |

PXDES – एक्सपर्ट सिस्टम का उपयोग फेफड़ों के कैंसर को पहचानने तथा उसकी तीव्रता मापने में किया जाता है |

एक्ििटि सितटम िी पविेषताएं (*Characteristic of Expert System)*

एक्सपर्ट सिस्टम की प्रमुख विशेषताएं निम्नलिखित हैं-

उच्चतम स्तर की विशेषज्ञता (The Highest Level of Expertise) –

एक्सपर्ट सिस्टम उच्चतम स्तर की विशेषज्ञता प्रदान करता है तथा यह प्रभावी,सटीक और कल्पनाशील तरीके से यूजर की समस्याओं को हल करता है |

• उचित समय पर प्रतिक्रिया (Right on Time Reaction)-

एक्सपर्ट सिस्टम उचित समय पर यूजर को प्रतिक्रिया देने में सक्षम होता है|एक अच्छा एक्सपर्ट सिस्टम वहीं होता है जो बहुत ही कम समय में समस्या का सटीक समाधान करके यूजर को प्रनतकक्रया देता है |

पवश्विनीयता (Reliability)-

एक्सपर्ट सिस्टम विश्वसनीय होना चाहिए तथा इसके दवारा किसी प्रकार की गलती नहीं होना चार्हए |

• लचीलापन (Flexible)-

एक्सपर्ट सिस्टम में लचीलापन का गुण होना चाहिए |ताकि समय-समय पर अपडेट किया जा सके |

• प्रभावशील संरचना (Effective Mechanism)-

एक्सपर्ट सिस्टम प्रभावशील होना आवश्यक है ताकि वह संग्रहित जानकारी का सही समय पर सही इस्तेमाल कर सकें |

• चुनौतीपूर्ण निर्णय और समस्याओं से निपटने में सक्षम (Capable of handling challenging decision & problems) –

एक्सपर्ट सिस्टम चुनौतीपूर्ण समस्याओं से निपटने और उसका समाधान देने में सक्षम होना चाहिए |

एक्ििटि सितटम िे भाग / घटि (*Components of the expert system)*

विशेषज्ञ प्रणाली में निम्नलिखित घटक होते हैं-

- User Interface यूजर इटरफेस, एक्सपटे सिस्टम का सबसे महत्वपूर्ण हिस्सा है। यह घटक यूजर की क्वेरी (query) को रेडिबल फॉमे में लेता है और इसे "इन्फ्रेंस इजन (Inference Engine)" में भेजता है। उसके बाद, यह यूजर को परिणाम प्रदर्शित करता है। दूसरे शब्दों में, यह एक इटरफ़ेस है जो यूजर को एक्सपर्ट सिस्टम के साथ सचार करने में मदद करता है।
- Inference Engine -इन्फ्रेंस इंजन को एक्सपर्ट सिस्टम का मस्तिष्क कहा जाता है | इन्फ्रेंस इजन में किसी विशेष समस्या को हल करने के लिए नियम संग्रहित होते हैं |यह यूजर की समस्याओं (query) का समाधान करने के लिए तथ्यों (facts) और नियमों (rules) का चयन करता है |यह उपलब्ध ज्ञान के आधार पर जानकारी के लिए तर्क (logic) प्रदान करता है | इसके साथ साथ यह समस्याओं को कम करने, उनका समाधान खोजने तथा सटीक निष्कर्ष निकालने के लिए भी सहायक होता है |
- **Knowledge Base-** नॉलेजबेस का अर्थ "तथ्यों के भंडार" से है | यह डोमेन समस्या के संबंध में सभी जानकारियों को संग्रहित करता है | यह ज्ञान के एक बड़े कंटेनर की तरह है जिसमें अलग-अलग क्षेत्र की विशिष्ट जानकारियों का संग्रह होता है | हम कह सकते हैं कि एक्सपर्ट सिस्टम की सफलता मुख्यतः Knowledge Base पर निर्भर होती है |

एक्सपर्ट सिस्टम में प्रयुक्त कुछ अन्य टर्म (Other Key terms used in Expert systems)-

#### **तथ्य और ननयम (Facts and Rules)**

तथ्य किसी महत्वपूर्ण जानकारी का एक छोटा हिस्सा होता है तथा यह अपने आप में बहुत ही सीमित उपयोग किए जाते हैं |यूजर्स की समस्याओं के समाधान करने के लिए तथ्यों को चुनने और लागू (apply) करने के लिए नियम बहुत आवश्यक होते हैं |

#### **ज्ञान अजिन (Knowledge Acquisition)**

Knowledge Acquisition यानी ज्ञान अर्जन से तात्पर्य है कि किस तरीके से एक्सपोर्ट सिस्टम दवारा डोमेन नॉलेज की जानकारी प्राप्त की जाएगी |इस पूरी प्रक्रिया में मानव विशेषज्ञो (Human expert) द्वारा जानकारियों को निकाला जाता है फिर इस प्राप्त जानकारी को नियमों में परिवर्तित किया जाता है | अंततः इन नियमों को नॉलेज बेस में परिवर्तित किया जाता है |

पारंपरिक सिस्टम प्रणाली और एक्सपर्ट सिस्टम में अंतर (Conventional System vs. Expert system)

| Conventional System                                                                                        | <b>Expert System</b>                                                                                   |
|----------------------------------------------------------------------------------------------------|----------------------------------------------------------------------------------------------------|
| ∥नॉलेज और प्रोसेसिंग एक इकाई में संयुक्त होते ∥नॉलेज डेटाबेस और प्रोसेसिंग मेकैनिज्म दो                    |                                                                                                    |
| हैं।                                                                                                    | अलग-अलग घटक हैं।                                                                                       |
| इस प्रणाली में प्रोग्राम दवारा त्र्टियों (error)की                                                         |                                                                                                    |
| संभावना नहीं होती है  (यदि सिस्टम प्रोग्रामिंग                                                             | एक्सपर्ट सिस्टम द्वारा त्र्टि(error)हो सकती है                                                         |
| ∥में त्र्टि ना हो)                                                                                         |                                                                                                    |
| ∥इसमें पूरी तरह डिवलप होने पर ही सिस्टम को<br>∥संचालित किया जा सकता है                                     | एक्सपोर्ट सिस्टम को डेवलपमेंट प्रक्रिया के<br>दौरान भी तथा कम नियमों में भी संचालित<br>किया जा सकता है |
| ∥इसे क्रियान्वित करने के लिए निर्धारित                                                                     | इसमें क्रियान्वयन तार्किक (logically) और                                                               |
| $\ $ एल्गोरिदम (Algorithm) की आवश्यकता होती है। $\ $ अन् $\boldsymbol{\mathrm{H}}$ नित रूप से किया जाता है |                                                                                                    |

मानव एक्ििटि और एक्ििटि सितटम में अतं <sup>र</sup> (*Human expert vs. expert system)*

| Human Expert                            | Artificial Expertise             |
|-----------------------------------------|----------------------------------|
| ∥नष्ट होने योग्य (Perishable)           | स्थाई (Permanent)                |
| ∥स्थानांतरण में कठिनाई                  | $\parallel$ स्थानांतरण में आसानी |
| ∥डॉक्यूमेंट बनाने में कठिनाई            | डॉक्यूमेंट बनाने में आसानी       |
| अनुमान लगाने में असमर्थ (Unpredictable) | निरंतरता (Consistent)            |
| ∥अपेक्षाकृत महगा                        | $\,$ किम लागत की प्रणाली         |

एक्ििटि सितटम िे अन ु प्रयोग (*Applications of expert systems)*

एक्सपर्ट सिस्टम के कुछ लोकप्रिय अनुप्रयोग जहा यूजर निम्नलिखित क्षेत्रों में इसका उपयोग कर सकता है-

- सूचना प्रबंधन (Information management) में सहायक
- अस्पताल और चिकित्सा सुविधाएँ
- डेस्क प्रबंधन में मदद
- कर्मचारी के कार्यों का मूल्याकन
- ऋण विश्लेषण (Loan analysis) में मदद
- वायरस का पता लगाना
- मरम्मत और रखरखाव परियोजनाओं के लिए उपयोगी
- गोदाम अनुकूलन (Warehouse optimization) में सहायक
- योजना और समय निर्धारण में सहायक
- वित्तीय निर्णय लेने में सहायक
- स्टॉक मार्केट ट्रेडिंग
- प्रोसेस मॉनिटरिंग एंड कंट्रोल
- संचालन और नियंत्रण में सहायक
- एयरलाइन समय निर्धारण और कार्गो (cargo) समय निर्धारण मैं सहायक

एक्ििटि सितटम िा पविाि (*Development of Expert Systems)*

एक्सपर्ट सिस्टम विकास की प्रमुख चरण निम्नलिखित है-

**डोसमन प्रॉब्लम की पहचान करना (Identify Problem Domain)-**

- यूजर की समस्या एक्सपर्ट सिस्टम के अनुरूप होना चाहिए ताकि उसका समाधान किया जा सके।
- टास्क डोमेन में एक्सपर्ट का पता पता लगाना।
- कम लागत की एक्सपर्ट सिस्टम प्रणाली स्थापित करना।

**सिस्टम डडजाइन करना (Design the System)-**

- एक्सपर्ट सिस्टम टेक्नोलॉजी की पहचान करना।
- एक्सपर्ट सिस्टम को अन्य डेटाबेस के साथ जोड़ना।
- नॉलेज डोमिन की पहचान करना तथा उसे अच्छे तरीके से प्रस्तुत करना।

**प्रोटोटाइप डेवलप करना (Develop the Prototype)**

इसमें नॉलेज इंजीनियर दवारा-

- एक्सपर्ट से डोमेन नॉलेज प्राप्त किया जाता है।
- इसे If-THEN-ELSE नियमों के आधार पर प्रस्तुत किया जाता है।

### **प्रोटोटाइप की जांच करना (Test the Prototype)**

- नॉलेज इंजीनियर कुछ सैपल केस का अध्ययन करके प्रोटोटाइप की जाच करते हैं और उसकी कमियों का पता लगाते हैं।
- अंतिम यूजर (end users)द्वारा प्रोटोटाइप की जांच करना।

### **एक्िपटि सिस्टम को प ू णि द्धवकसित करना (Develop and Complete the ES)**

- एक्सपर्ट सिस्टम को अन्य इंफॉर्मेशन सिस्टम ,डेटाबेस, यूजर तथा अलग-अलग परिस्थितियो में जांच करना।
- एक्सपर्ट सिस्टम प्रोजेक्ट का डॉक्यूमेट तैयार करना।
- यूजर्स को एक्सपर्ट सिस्टम उपयोग करने हेतु प्रतीक्षा प्रदान करना।

### **सिस्टम को मेंटेन बनाए रखना (Maintain the System)**

- यूजर रिव्यू की मदद से नॉलेजबेस को समय-समय पर अपडेट करना।
- नए इंटरफेस को अन्य इंफॉर्मेशन सिस्टम के साथ जोड़ना तथा विकसित करना।

#### **िरल शब्दों में िारांश**

- 1. एक्सपोर्ट सिस्टम एक परस्पर सवादात्मक (interactive) और भरोसेमद कप्यूटर आधारित डडिीजन मेकिंग प्रर्ाली है|
- 2. यह एक कप्यूटर एप्लीकेशन है जो एक विशिष्ट डोमेन में जटिल समस्याओं को हल करता है |
- 3. एक्सपर्ट सिस्टम दवारा कई उन समस्याओं को हल किया जा सकता है जिनके लिए आमतौर पर मानव विशेषज्ञता की आवश्यकता होती है।
- 4. एक्सपर्ट सिस्टम उच्चतम स्तर की विशेषज्ञता प्रदान करता है तथा यह प्रभावी,सटीक और कल्पनाशील तरीके से यूजर की समस्याओं को हल करता है |
- 5. एक्सपर्ट सिस्टम को हम आर्टिफिशियल इंटेलिजेस,डीप लर्निंग और मशीन लर्निंग का पूर्वज भी कह सकते हैं |
- 6. एक्सपर्ट सिस्टम का उपयोग फेफड़ों के कैंसर को पहचानने तथा उसकी तीव्रता मापने में किया जाता है |

### **क्लाउड कंप्य ू र्टगं क्या हैं? (What is Cloud Computing?)**

आज के समय में कप्यूटर और मोबाइल उपयोगकतोओं की संख्या लगातार बढ़ती जा रही है| जिस कारण डाटा स्टोरेज को सभी क्षेत्रों में प्राथमिकता दी जा रही है| सभी प्रकार के व्यापर चाहे वे छोटे हों या बड़े पैसा खर्च करती हैं| इसके अलावा इसमें IT सपोर्ट और storage hub की भी जरुरत होती है| जिस कारण सभी प्रकार के business IT इंफ्रास्ट्रक्चर और सपोर्ट के लिए इतना पैसा खर्च करने हेत् सक्षम नहीं होते|इसके स्थान पर क्लाउड कंप्यूटिंग एक सस्ता और बहुत ही अच्छा विकल्प है|

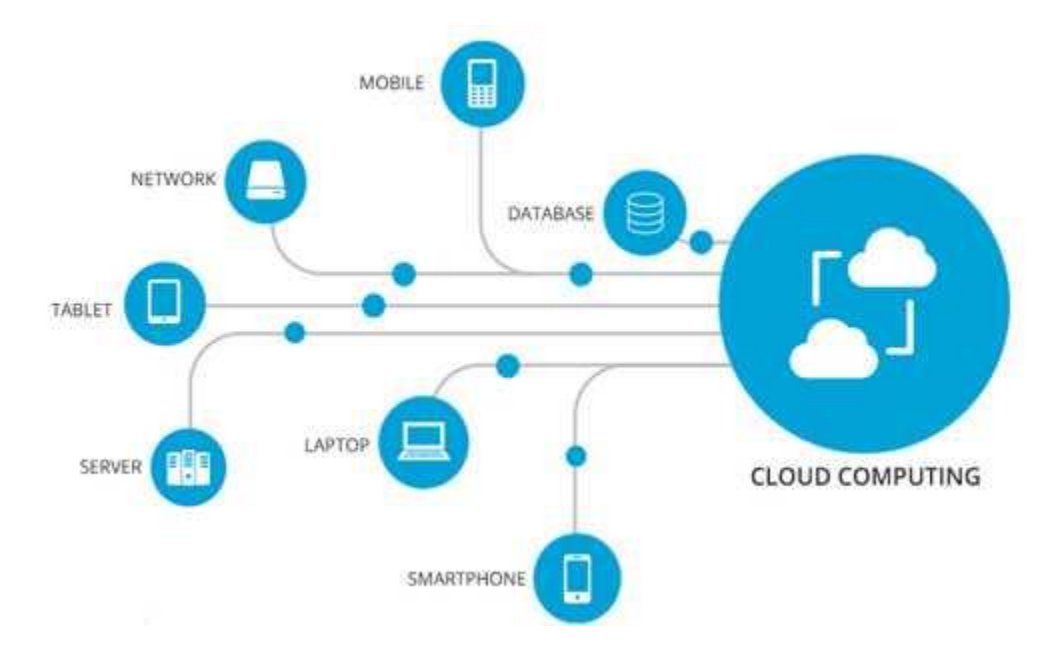

आसान गणना के कारण क्लाउड कप्यूटिंग में डाटा को अधिक कुशल तरीके से सुरक्षित रखा जा सकता है| जिस कारण बड़े बड़े व्यापार भी क्लाउड कंप्यूटिंग की तरफ आकर्षित हो रहे हैं| क्लाउड कर्प्यूटिंग के लिए उपयोगकर्ता को बहुत ही कम हार्डवेयर और सॉफ्टवेयर की जरुरत पड़ती है| इसके लिए यूजर को मात्र क्लाउड कंप्यूटिंग सिस्टम और इंटरफ़ेस सॉफ्टवेयर को प्रयोग करना आना चाहिए| जो कि किसी वेब ब्राउज़र को चलाने जितना ही आसान होता है|बांकी का काम क्लाउड नेटवर्क स्वतः संचालित कर लेता है|हम सभी ने कभी न कभी क्लाउड कंप्यूटिंग का उपयोग किया ही है,कई सारी कंपनी जो क्लाउड कंप्यूटिंग सर्विस प्रदान कर रही है जैसे गूगल. फेसबुक. अमेज़न इत्यादि|

ई-मेल सेवा का उपयोग करते समय हमारा डाटा क्लाउड सर्वर पर स्टोर होता है ना कि कंप्यूटर पर| क्लाउड सिस्टम में जो टेक्नोलॉजी और इन्फ्रास्ट्रक्चर का इस्तेमाल किया जाता है वह हमें दिखाई नहीं देता क्योंकि इसे HTTP, XML, Ruby, PHP और इसी प्रकार की अन्य टेक्नॉलॉजी का इस्तेमाल करके बनाया जाता है| यूजर अपने कंप्यूटर लैपटाँप या मोबाइल से क्लाउड सिस्टम को काफी आसानी से कनेक्ट कर सकता है।

### क्लाउड िंप्य ू र्टगं िे लाभ (*Benefits of Cloud Computing)*

कम लागत होने के कारण ही बहुत सारी बिजनेस आंगेनाइजेशन क्लाउड कर्प्यूटिंग सेवा का इस्तेमाल करती है इसके अलावा क्लाउड कप्यूटिंग में यूजर अपनी आवश्यकतानुसार ही सर्विस का उपयोग करता है और उपयोग की गई सविसेज के लिए ही पैसे चुकाता है |Cloud Computing के निम्नलिखित फायदे हैं-

- 1. आईटी इन्फ्राट्रक्चर की कम लागत
- 2. कम कंप्यूटर हार्डवेयर और सॉफ्टवेयर की आवश्यकता
- 3. बेहतर परफॉर्मेंस
- 4. मेंटेनेस की कम समस्याए तथा न्यूनतम मेंटेनेस लागत
- 5. सॉफ्टवेयर अपडेट में आसानी
- 6. क्लाउड कर्प्यूटिंग सिस्टम और कर्प्यूटर ऑपरेटिंग सिस्टम के बीच अनुकूलता
- 7. बैकअप एंड रिकवरी
- 8. डाटा सुरक्षा में वृद्धि

```
क्लाउड िे प्रिार (Types of Clouds)
```
क्लाउड सिस्टम के चार मॉडल होते है तथा यूजरअपने बिजनेस के आवश्यकतानुसार किसी भी मॉडल को सब्सक्राइब कर सकता है –

समे क्लाउड कर्प्यूटिंग रिसोर्सेस का इस्तेमाल किसी विशेष बिजनेस ऑर्गेनाइजेशन के लिए किया जाता है|

यह प्रणाली इट्रा बिजनेस के लिए मुख्य रूप से उपयोगी होती है जिसमें कप्यूटर रिसोर्सेज एक ही आर्गेनाईजेशन के अंतर्गत नियंत्रित और संचालित की जाती है |

**Community Cloud:**

इसमें कंप्यूटिंग रिसोर्सेज को कम्युनिटी और ऑर्गनाइजेशन को प्रोवाइड की जाती हैं |

**Public Cloud:**

पब्लिक क्लाउड का इस्तेमाल सामान्यता B2C (Business to Consumer) बिजनेस में किया जाता है | इसमें कंप्यूटर रिसोर्सेज को सरकार ,एकैडमी और बिजनेस संस्थानों द्वारा संचालित और नियंत्रित किया जाता है |

#### **Hybrid Cloud:**

हाइब्रिड क्लाउड इस प्रकार के क्लाउड का उपयोग B2C तथा B2B दोनों प्रकार के बिजनेस में ही किया जाता है इस प्रकार की क्लाउड प्रणाली को ''हाइब्रिड क्लाउड'' कहा जाता है जिसमें कर्प्यूटिंग रिसोर्सेज अलग अलग क्लाउड से जुड़े होते हैं |

क्लाउड िंप्य ू र्टगं िपविि ेज (*Cloud Computing Services)*

क्लाउड मुख्यतः तीन प्रकार की सेवाएं ऑफर करती हैं –

- Software as a Service (SaaS)
- Platform as a Service (PaaS)
- Infrastructure as a Service (IaaS)

विभिन्न प्रकार के बिजनेस अपनी आवश्यकतानुसार इन सेवाओं का उपयोग करते हैं |

#### **SaaS (Software as a Service)**

SaaS or software as a service क्लाउड कंप्यूटिंग का ''सॉफ्टवेयर सर्विस डिर्स्ट्रीब्यूशन'' मॉडल है जिसमें सर्विस प्रोवाइडर या वेंडर दवारा एप्लीकेशंस को host किया जाता है और इसे इंटरनेट पर कस्टमर्स के लिए उपलब्ध कराया जाता है SaaS आज के समय में काफी प्रचलित सर्विस डिलीवरी मॉडल बनता जा रहा है जो कि Service Oriented Architecture (SOA) or Web Services को सपोर्ट करता है | इंटरनेट के माध्यम से ही इस सेवा को पूरी दुनिया में कस्टमर के लिए उपलब्ध कराया जाता है |

अगर बात करे डाटा स्टोरेज के पुराने तरीके की जिसमें यूजर को डाटा स्टोर करने के लिए सॉफ्टवेयर को खरीदना पड़ता था फिर उसे अपने कंप्यूटर पर इंस्टॉल करना होता था इसके स्थान पर इस नए मॉडल में यूजर आसानी से मासिक आधार पर क्लाउड सर्विस को सब्सक्राइब करके इस सेवा का लाभ ले सकता है इसके अलावा SaaS सर्विस का उपयोग यूजर्स लगभग सभी इंटरनेट इनेबल डिवाइस पर आसानी से कर सकते हैं |

#### **PaaS (Platform as a Service)**

यह डेवलपर्स को ऐसा प्लेटफॉर्म प्रदान करता है जहां वे एप्लीकेशन को बिल्ड कर सकते हैं या बना सकते हैं इस सर्विस को क्लाउड में ही होस्ट (host) किया जा सकता है और इंटरनेट द्वारा यूजर कहीं से भी इसको एक्सेस कर सकता है |

उदाहरण के लिए जिस प्रकार टीचर द्वारा बच्चों को ड्राइंग के लिए पेंट कलर, पेपर ,ब्रश इत्यादि उपलब्ध कराए जाते हैं छात्रों को बस पेंटिंग करनी होती है उसी प्रकार PaaS में यूजर को विभिन्न टूल्स के साथ एक प्लेटफॉर्म प्रदान किया जाता है जहां वह एप्लीकेशन को डेवलप कर सकते हैं | यहां यूजर्स के लिए समय-समय पर न्यू फीचर्स अपडेट किए जाते हैं |यह एक ऐसा प्लेटफॉर्म प्रदान | करता है जो एप्लीकेशन डेवलपमेंट को सपोर्ट करता है इस कारण सॉफ्टवेयर डेवलपर ,वेब डेवलपर तथा अन्य बिजनेस के लिए यह काफी फायदेमंद है इसके अलावा इसमें software support and management services, storage, networking, deploying, testing, collaborating, hosting and applications maintaining की सुविधा भी मिलती है |

#### **IaaS (Infrastructure as a Service)**

PaaS के अलावा आईएस क्लाउड कंप्यूटिंग की एक मौलिक (fundamental) सर्विस है |इसमें यूजर कर्प्यूटिंग रिसोर्सैस को वचुअल तरीके से इटरनेट पर एक्सेस कर सकता है यह विभिन्न प्रकार की कंप्यूटिंग सर्विस और इंफ्रास्ट्रक्चर जैसे virtual server space, network connections, bandwidth, load balancers and IP addresses आदि प्रदान करता है | इसमें नेटवर्क आमतौर पर फ्री डाटा सेंटरों में विभाजित किए जाते हैं और इसमें हार्डवेयर रिसोर्सेज भी बहुत सारे सर्वस पर काम करते हैं |

IaaS कंप्यूटिंग का एक कंपलीट पैकेज है | छोटे पैमाने के बिजनेस के लिए यह काफी उपयुक्त है क्योंकि इसमे अपेक्षाकृत आईटी इन्फ्राट्रक्चर की लागत कम होती है | IaaS कर्प्यूटिंग का उपयोग करके कोई भी बिजनेस बहुत सारी लागतो को बचा सकता है जैसे maintenance, buying new components जैिे -hard-drives, network connections, external storage device इत्यार्द |

सरल शब्दों में सारांश (Summary Words)

- 1. क्लाउड कर्प्यूटिंग में डाटा को अधिक कुशल तरीके से सुरक्षित रखा जा सकता है|
- 2. क्लाउड कर्प्यूटिंग के लिए उपयोगकतो को बहुत ही कम हार्डवेयर और सॉफ्टवेयर की जरुरत पड़ती है।
- 3. गूगल. फेसबुक. अमेज़न इत्यादि कपनी यूजर के लिए क्लाउड कप्यूटिंग सर्विस प्रदान कर रही है|
- 4. क्लाउड सिस्टम में जो टेक्नोलॉजी और इन्फ्रास्ट्रक्चर का इस्तेमाल किया जाता है वह हमें दिखाई नहीं देता क्योंकि इसे HTTP, XML, Ruby, PHP और इसी प्रकार की अन्य टेक्नॉलॉजी का इस्तेमाल करके बनाया जाता है।
- 5. यूजर अपने कप्यूटर लैपटॉप या मोबाइल से क्लाउड सिस्टम को काफी आसानी से कर्नेक्ट कर सकता है।
- 6. क्लाउड सितटम िे चार मॉडल होतेहैं– Private Cloud, Community Cloud, Public Cloud, Hybrid Cloud

### **ग ू गल ड्राइव क्या हैं? (What is Google Drive?)**

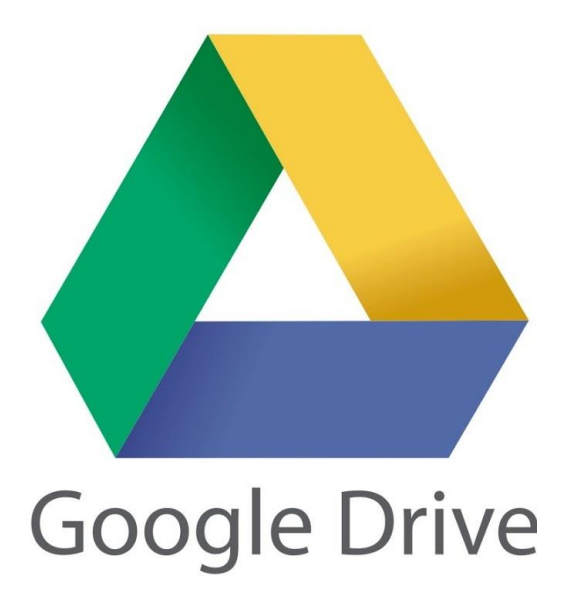

Google ड्राइव आज सबसे लोकप्रिय क्लाउड स्टोरेज सेवाओं में से एक है, गूगल ड्राइव एक मुफ्त क्लाउड-आधारित स्टोरेज सेवा है जो उपयोगकर्ताओं को ऑनलाइन फ़ाइलों को स्टोर और एक्सेस करने की सुविधा देती है। आप गूगल ड्राइव में अपनी फ़ाइलों को सुरक्षित रूप से स्टोर कर सकते हैं । और उन्हें गूगल ड्राइव का उपयोग करके किसी भी डिवाइस से खोल या उसमें सुधार कर सकते हैं। यह मोबाइल डिवाइस, टैबलेट और पीसी सहित उपयोगकर्ता के सभी डिवाइस में स्टोर डॉक्यूमेंट, फ़ोटो आदि को सिंक करता है। गूगल आपको साइन अप करने के लिए 15GB मुफ्त क्लाउड स्टोरेज देता हैं|

गूगल ड्राइव किसी भी प्रकार की फ़ाइल को स्टोर कर सकता है जैसे -Photos, Videos, pdf files, Microsoft Office Files आदि Google ड्राइव के बारे में सबसे अच्छी बात यह है कि यह आपको ब्राउज़र में फ़ाइलों को बिना डाउनलोड किए प्रीव्यू करने की सुविधा देता है|जीमेल के माध्यम से आपके द्वारा भेजे गए ईमेल अटैचमेंट को आप सीधे गूगल डिस्क पर भी सेव कर सकते हैं, जो आपको मैन्युअल रूप से मूव करने से बचाता है।

गूगल ड्राइव आपको अन्य सेवाएं भी प्रदान करता हैं – जिसमें Google Docs, Gmail, Android, Chrome, YouTube, Google Analytics और Google+ शामिल हैं। गूगल ड्राइव Microsoft OneDrive, Apple iCloud, Box, Dropbox और SugarSync के साथ प्रतिस्पर्धा करता है।

#### Google **ड्राइव पर फ़ाइलें बनाना**

Google ड्राइव केवल आपकी फ़ाइलों को स्टोर नहीं करता है; यह आपको अपने स्वयं के एप्लिकेशन के साथ डॉक्यूमेंट बनाने, शेयर करने और मैनेज करने की भी अनुमति देता है। यदि आपने कभी Microsoft Office जैसे सुइट का उपयोग किया है, तो आपको Google ड्राइव के ऐप्स के बारे में कुछ चीजें परिचित हो सकती हैं। उदाहरण के लिए- Documents, Spread Sheet, Presentation, Forms, Drawings आदि

Google ड्राइव पर आप पांच प्रकार की फाइलें बना सकते हैं:

Documents

पत्र, फ्लायर, निबंध, और अन्य टेक्स्ट-आधारित फ़ाइलों को लिखने के लिए (माइक्रोसॉफ्ट वर्ड दस्तावेजों के समान)

Spreadsheets

जानकारी संग्रहीत करने और व्यवस्थित करने के लिए (माइक्रोसॉफ्ट एक्सेल वर्कबुक के समान)

Presentations

स्लाइड शो बनाने के लिए (माइक्रोसॉफ्ट पावरपॉइट प्रस्तुतियों के समान)

Forms

डेटा एकत्र करने और व्यवस्थित करने के लिए

**•** Drawings

सरल वेक्टर ग्राफिक्स या आरेख बनाने के लिए

ग ू गल ड्राइव अिाउंट िैिे बनाये*? (How to create Google Drive account?)*

Google ड्राइव का उपयोग करने के लिए, आपको Google अकाउंट की आवश्यकता होती हैं। Google खाता बनाने के लिए, आपको अपना नाम, जन्म तिथि और स्थान सहित कुछ जानकारी दर्ज करनी होगी। यदि आपका Gmail अकाउंट हैं तो आपको अलग से गूगल ड्राइव अकाउंट बनाने की जरुरत नहीं हैं| गूगल ड्राइव पर अकाउंट बनाने की प्रक्रिया निम्नानुसार हैं-

- www.google.com पर जाएं। इसके बाद Sign in बटन पर क्लिक करें।
- Create an account पर क्लिक करें।
- साइन-अप फॉर्म दिखाई देगा। निर्देशों का पालन करें और आवश्यक जानकारी दर्ज करें।
- इसके बाद अपना फोन नंबर डालें। Google आपके फ़ोन पर एक सत्यापन कोड भेजेगा जिसका उपयोग आप साइन अप प्रक्रिया को पूरा करने के लिए करेंगे।
- आपके फ़ोन पर भेजा गया सत्यापन कोड दर्ज करें और Verify पर क्लिक करें।
- व्यक्तिगत जानकारी पेज दिखाई देगा। निर्देशों का पालन करें और अपनी जन्मतिथि और लिंग सहित अपनी जानकारी दर्ज करें।
- Google की सेवा की शर्तों और गोपनीयता नीति की समीक्षा करें, फिर I agree पर क्लिक करें।
- आपका अकाउंट बन जाएगा।

अपने Google खाते को सेट करने के बाद, आप अपने वेब ब्राउज़र में http://drive.google.com पर जाकर Google ड्राइव का उपयोग कर सकते हैं।

आप किसी भी Google पेज (जैसे जीमेल या Google खोज) से Google ड्राइव पर शीर्ष-दाएँ कोने के पास ग्रिड आइकन का चयन करके, फिर ड्राइव पर क्लिक करके भी नेविगेट कर सकते हैं।

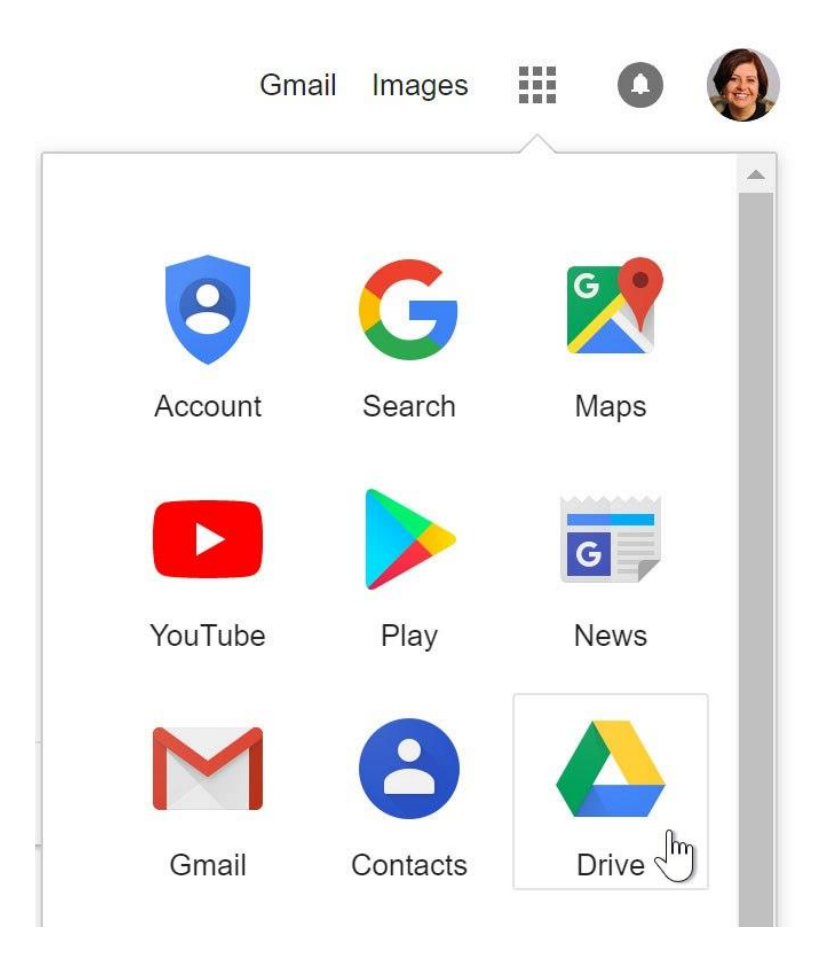

### **ग ू गल डॉक्ि क्या है? (What is Google Docs?)**

Google docs एक निःशुल्क वेब-आधारित एप्लिकेशन है जिसमें डॉक्यूमेंट और स्प्रैडशीट्स को ऑनलाइन बनाया जा सकता है इसी के साथ हम उनमे सुधार करके उन्हें Save भी कर सकते हैं। इंटरनेट कनेक्शन के साथ किसी भी कप्यूटर से फ़ाइले एक्सेस की जा सकती हैं। Google docs Google द्वारा प्रदान किए गए और उससे जुड़े ऑनलाइन एप्लिकेशन के व्यापक पैकेज का हिस्सा है।

Google docs के यूजर formulas, lists, tables और images के साथ टेक्स्ट को संयोजित करने, विभिन्न फोंट और फ़ाइल फॉर्मेट में दस्तावेज़ों और स्प्रैडशीट्स को Import, Create, edit और Update कर सकते हैं। Google docs अधिकांश प्रेजेंटेशन सॉफ्टवेयर और वर्ड प्रोसेसर प्रोग्राम के साथ संगत है। कार्य को वेब पेज के रूप में या प्रिंट के रूप में प्रकाशित किया जा सकता है। यूजर Google docs में किये गए काम को नियंत्रित कर सकते हैं वह यह भी देख सकते हैं कि उनका काम कौन देख रहा है।

Google docs में कई लोग मिलकर किसी फाइल या शीट पर कार्य कर सकते हैं इसी के साथ वह यह भी देख सकते हैं की किस यूजर ने फाइल में बदलाव किया है चूंकि दस्तावेजों को ऑनलाइन संग्रहीत किया जाता है और यूजर के कप्यूटर पर भी संग्रहीत किया जा सकता है,इर्सालेए स्थानीयकृत आपदा के परिणामस्वरूप कुल डेटा हानि का कोई खतरा नहीं है।

Google ड्राइव आपको टूल का एक सूट प्रदान करता है जो आपको दस्तावेज़ों, स्प्रेडशीट्स और प्रस्तुतियों सहित विभिन्न प्रकार की फाइले बनाने और सपादित करने की अनुमति देता है। Google ड्राइव पर आप पांच प्रकार की फाइलें बना सकते हैं:

#### *Documents*

पत्र, फ्लायर, निबंध, और अन्य टेक्स्ट-आधारित फ़ाइलों को लिखने के लिए (माइक्रोसॉफ्ट वर्ड दस्तावेजों के समान)

#### *Spreadsheets*

जानकारी संग्रहीत करने और व्यवस्थित करने के लिए (माइक्रोसॉफ्ट एक्सेल वर्कबुक के समान)

नई फाइलें बनाना (Creating new files)

स्लाइड शो बनाने के लिए (माइक्रोसॉफ्ट पावरपॉइट प्रस्तुतियों के समान)

*Forms*

#### डेटा एकत्र करने और व्यवस्थित करने के लिए

*Drawings*

सरल वेक्टर ग्राफिक्स या आरेख बनाने के लिए

#### गूगल डॉक्स में नई फ़ाइल कैसे बनाएं

(How to create a new file on Google docs)

• Google ड्राइव पर New बटन ढूंढे और चुने, फिर उस फ़ाइल का प्रकार चुने जिसे आप बनाना चाहते हैं। हमारे उदाहरण में, हम एक नया दस्तावेज़ बनाने के लिए Google docs का चयन िरेंगे।

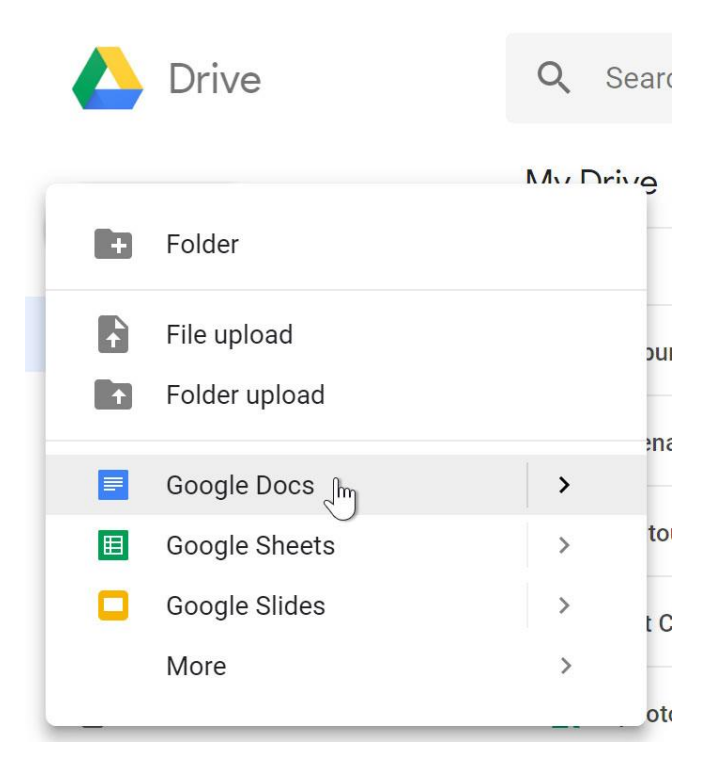

आपकी नई फ़ाइल आपके ब्राउज़र पर एक नए टैब में दिखाई देगी। ऊपरी-बाएं कोने में स्थित Untitled document का पता लगाएँ और चुनें।

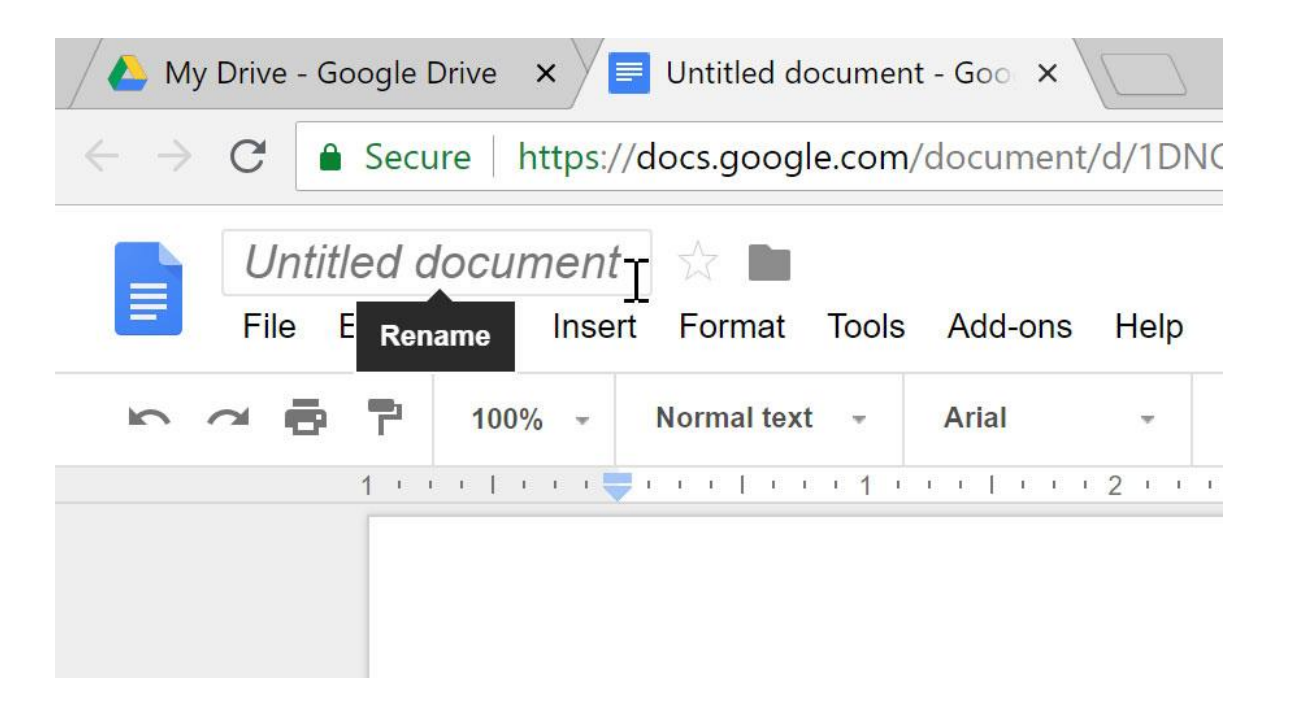

• Rename डायलॉग बॉक्स दिखाई देगा। अपनी फ़ाइल के लिए एक नाम टाइप करें, फिर Ok पर क्लिक करें।

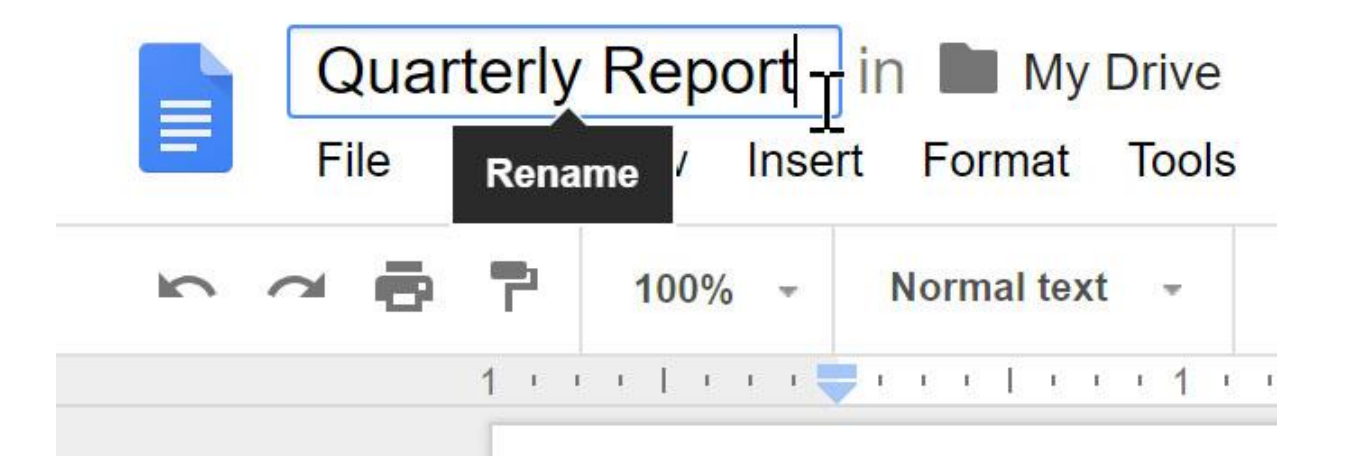

आपकी फाइल का नाम बदल दिया जाएगा। आप किसी भी समय अपनी Google ड्राइव से ़फ़ाइल तक पहुंच सकते हैं, जहां यह स्वचालित रूप से Save हो जाएगी। फ़ाइल को फिर से खोलने के लिए बस डबल-क्लिक करें।

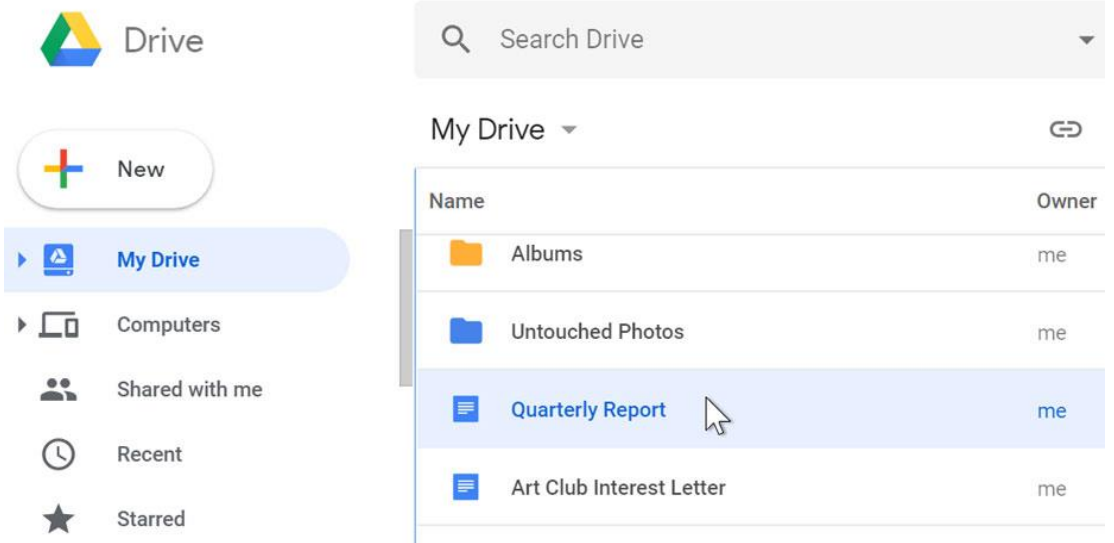

आप देख सकते हैं कि आपकी फ़ाइलों के लिए कोई सेव बटन नहीं है। ऐसा इसलिए है क्योंकि Google ड्राइव ऑटो सेव का उपयोग करता है, जो स्वचालित रूप से और तुरंत आपकी फ़ाइलों को Save करता है।

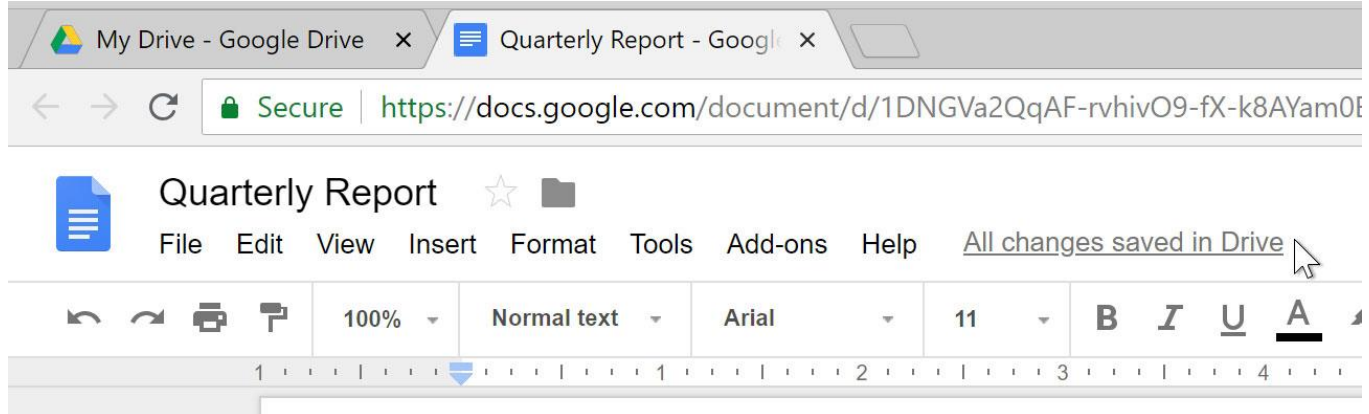

# **ग ू गल फॉमि क्या हैं? ग ू गल फॉमि कैिे बनाये (What is Google Form? How to create a google form)**

### **ग ू गल फॉमि क्या हैं? (What is Google Form?)**

Google Form गूगल की एक सर्विस हैं जिसका प्रयोग ऑनलाइन फॉमे बनाने के लिए किया जाता हैं| इस फॉर्म का प्रयोग यूजर की जानकारी को इकट्ठा करने के लिए किया जाता हैं|इसमें कई सारे प्रश्न होते हैं और उनके विकल्प भी होते हैं, यह गूगल की फ्री सर्विस हैं यह Google ड्राइव के अन्दर स्थित होता है| Google drive भी Google की एक सर्विस है जिसका इस्तेमाल File को online store करने के लिए होता है| सरल शब्दों में कहें तो Google drive एक फ्री cloud-based storage service है जिसका उपयोग किसी भी file को online store करने के लिए किया जाता है|

Google form का इस्तेमाल Online surveys, contact form, data collection करने के लिए होता है| जैसे यदि आप अपने users से कुछ डाटा या जानकारी लेना चाहते हैं तो आपको इसके लिए एक Google form create करना होगा जिसके द्वारा आप आसानी से उस यूजर की जानकारी प्राप्त कर सकते हैं| इस फॉर्म को आप सोशल मीडिया, ब्लॉग, या किसी वेबसाइट पर शेयर भी कर सकते हैं और डाटा को इकट्ठा कर सकते हैं|

गूगल फॉमे (Google Form) की सहायता से आप निम्न प्रकार के ऑनलाइन फॉमे तैयार कर सकते | हैं–

- ऑनलाइन सर्वे फॉर्म (Online survey Form)
- ऑनलाइन जक्वज फॉमि (Online Quiz Form)
- ऑनलाइन रिव्यू फॉर्म (Online review Form)
- िाटी इनपवटेिन फॉमि (Party invocation Form)
- कॉन्टेक्ट फॉर्म (Contact Form)
- बॉयोडाटा फॉमि (Bio data Farm)
- ऑनलाइन जॉब फॉमि (Online job Form)
- फाइल अिलोड फॉमि (File upload Form)

### ग ू गल फॉमि िी पविषे ताएं (*Features of Google Form)*

गूगल की अन्य सेवाओं की तरह ही गूगल फ़ॉमे को आप अपने अनुसार कर्स्टमाइज कर सकते हैं | इसमें अलग-अलग थीम होती हैं जिससे आप अपने फॉर्म को आकर्षित बना सकते हैं इसमें data validation tool भी होता है | इससे आप जिस प्रकार का डाटा कलेक्ट करना चाहते हैं उसे सेट कर सकते हैं |

### ग ू गल फॉमि िो िैिे बनाये (*How to Create Google Form)*

- 1. गूगल फॉर्म (Google Form) बनाने के लिए आपके पास एक जीमेल आईडी का होना आवश्यक है क्योकि गूगल फॉर्म (Google Form) आपके गूगल ड्राइव से कनेक्ट रहता है|
- 2. सबसे पहले आपको अपना Google drive open करना होगा| Google drive open करने के बाद आपको अपने Google drive में Gmail के username और password के दवारा login करना होगा यदि आप पहले से ही login हैं तो आपको दोबारा login करने की आवश्यकता नहीं हैं|
- 3. गूगल ड्राइव में आपको left side में एक New का ऑप्शन दिखाई देगा जिस पर आपको क्लिक करना है| आप जैसे ही New पर click करेंगे तो एक menu open होगा जिसमें सबसे नीचे More के option पर click करें| अब आपको एक sidebar menu दिखाई देगा जिसमें आपको Google Forms दिखाई देगा, Google Forms के सामने एक arrow का icon show होगा उस arrow पर click िरने िे बाद दो option show होंगे| Blank form और From a Templates. यर्द आि िहले से ही design किया हुआ form select करना चाहते हैं तो From a Template option को select करें और यदि आप अपने हिसाब से form design करना चाहते हैं तो Blank form select करें|

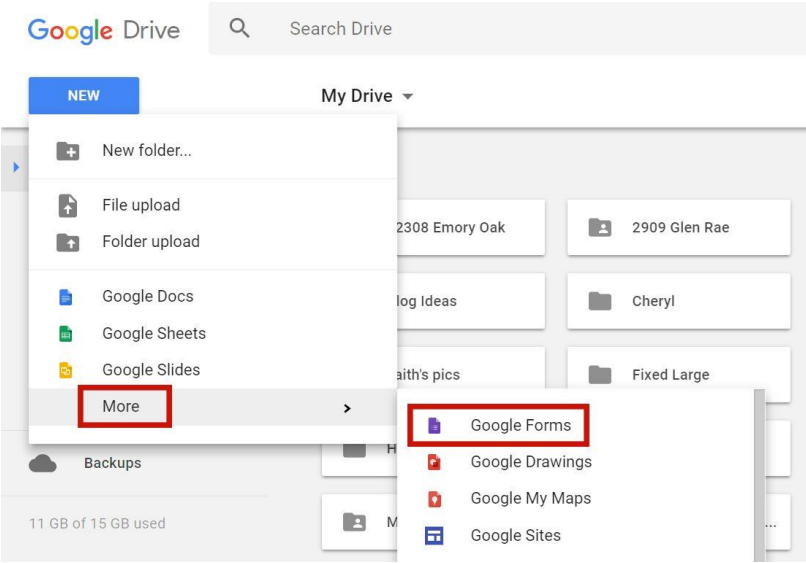

1. जैसे ही आप Blank form पर click करेंगे आपके सामने एक interface open होगा| जिसमें बहुत िारे option show होंगे|

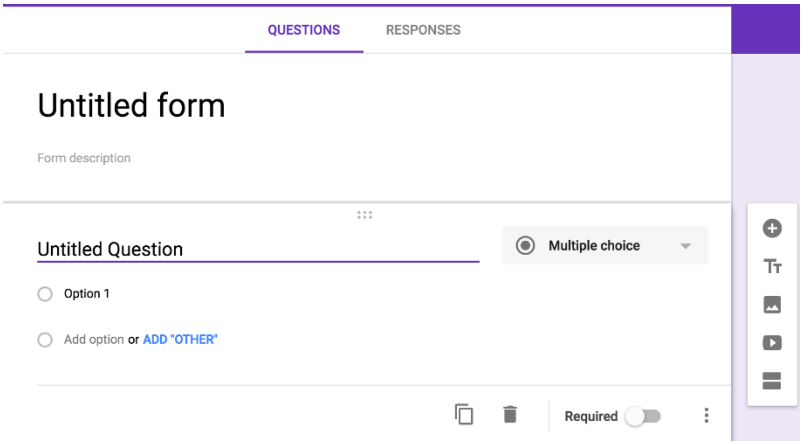

- Form Description: इसमें आपको Form का description देना है की आप form किसलिए बनाना चाहते हैंयर्द आि contact form बना रहे हैंतो "Contact form" सलखें और यर्द आि "Online Surveys" के लिए form बना रहे हैं तो "Online Surveys" लिखें|
- U**ntitled Questions:** इसमें आप अपना Question लिख सकते हैं | जैसे आप सबसे पहले फॉर्म में यूजर का नाम जानना चाहते हैं तो Name लिखे|
- Multiple Choice: इसमें आप नाम की फील्ड सिलेक्ट करें| यदि आप Name के लिए field बनाना चाहते हैं तो Paragraph select करें यदि आप Date of birth के लिए field बनाना चाहते हैं तो Date select करें और यदि आप File upload करना चाहते हैं तो File Upload का option select करें इसी तरह आप जिस field के लिए option बनाना चाहते हैं उस field को select करें|
- Add question Plus Icon: इस option के दवारा आप नया question add कर सकते हैं तो नया प्रश्न बनाने के लिए आपको प्लस के icon पर click करना होगा
- Add Title and description T icon: यह ऑप्शन भी Plus icon के सामान कार्य करता हैं लेकिन इसमें आप optional field बना सकते हैं|आपने बहुत सारे form में देखा होगा की optional field available होता है जिसे भरना या ना भरना user के मन के ऊपर होता है| यदि आप भी अपने form में कोई optional field बनाना चाहते हैं तो आपको T के icon पर click करना होगा|
- Add Image icon: इस icon पर जब आप click करेंगे तो एक popup box open होगा जिसमें आपको image upload करने के लिए कहा जायेगा| इस option का इस्तेमाल ऐसे form में नहीं किया जाता है लेकिन यदि आप अपने form में कोई image को show करना चाहते हैं तो आप image upload कर सकते हैं|
- Add Video icon: इस icon के द्वारा आप अपने form में video upload कर सकते हैं जिससे user video देखकर form भर सकते हैं|
- **Add Section icon:** यर्द आि अिने फॉमि िो अलग लगा िेक्िन में बाटना चाहते हैंतो आि Section विकल्प का प्रयोग कर सकते हैं ऑनलाइन फॉर्म में आपने देखा होगा की फॉर्म में दो से तीन section में user से data लिया जाता है|
- Required: इस option का इस्तेमाल तब किया जाता है जब भी आप किसी field को required या mandatory बनाना चाहते हैं जैसे आपने कई फॉर्म में देखा होगा Name, Email, Mobile number, Date of birth इत्यादि जैसे information भरना जरुरी होता है ठीक उसी प्रकार आप अपने form में required option add कर सकते हैं|
- **Delete Icon:** यदि आप किसी भी field को डिलीट करना चाहते हैं तो Delete ऑप्शन का इस्तेमाल कर सकते हैं|
- Duplicate Icon: इस ऑप्शन का प्रयोग किसी प्रश्न की कॉपी बनाने के लिए किया जाता हैं|

इस तरह आप आप अपना ऑनलाइन फॉर्म बना सकते हैं यदि आप Template ऑप्शन सिलेक्ट करते है तो उसमें आपको पहले से ही डिजाईन किया हुआ फॉर्म मिल जाता है लेकिन आप उसमें कुछ भी बदल नहीं सकते हैं| Share करने के लिए आपको Send के button पर click करना होगा और वहां से आपको option select करना होगा की आप किस माध्यम से अपने form को send करना चाहते हैं|